# Lycée Les 3 Sources Bourg-Lès-Valence  $NSI$  T<sup>le</sup> – Thème 4

Année 2023-24

## Python – Machines de Turing

#### *Modélisation*

Afin de modéliser les machines de Turing, nous allons utiliser une classe pour le ruban et une autre pour la machine. L'interface du ruban est :

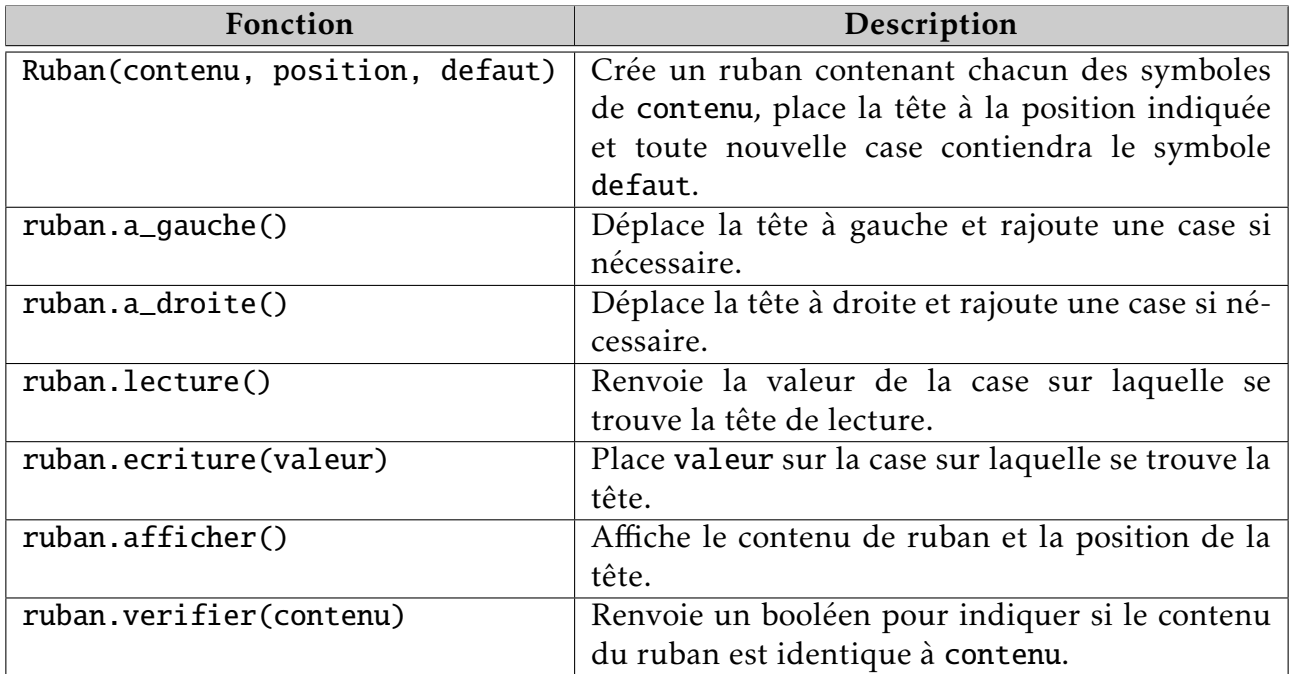

L'interface du Ruban est :

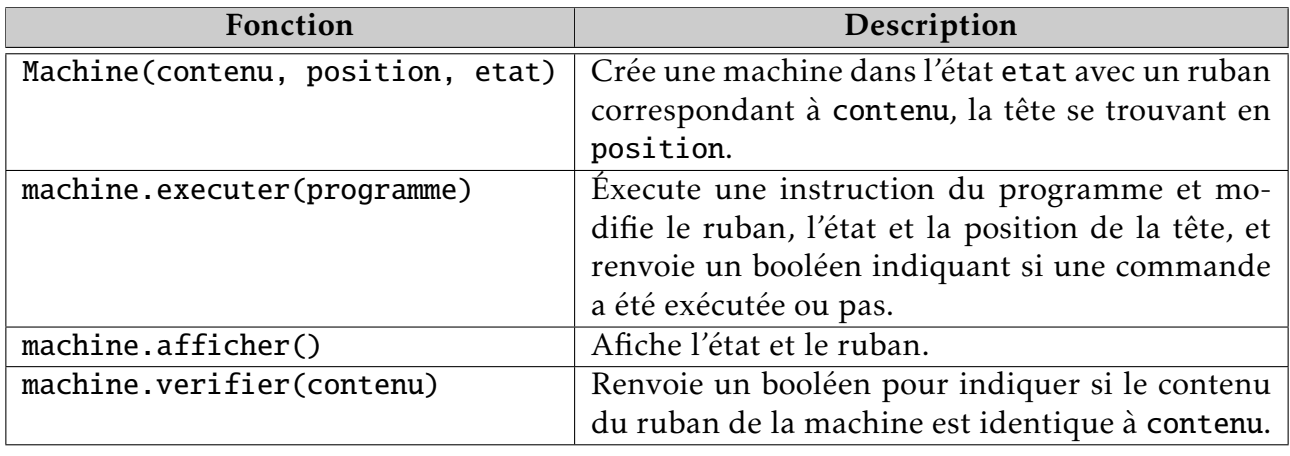

## *Implantation du ruban*

Le ruban est représenté par une liste doublement chaînée qui permet de se déplacer facilement à gauche ou à droite et d'ajouter des cases si nécessaires. Chaque case sera représenté par une Cellule :

```
class Cellule:
   def __init__(self, valeur, gauche, droite):
        self.valeur = valeur
        self.gauche = gaucheself.droite = droite
```
La classe Ruban est définie ainsi :

```
class Ruban:
    def __init__(self, contenu, position_tete, defaut="-"):
        self.defaut = defaut # Le symbole par défaut du ruban
        case_actuelle = None
        for i in range(len(contenu)):
            nouveau = Cellule(contenu[i], case_actuelle, None)if gauche is None: # On est sur la première caseself.premier = nouveau
            else: # On rajoute le nouveau à droite
                case_actuelle.droite = nouveau
            if i = position_tete: # On est arrivé à la position de départ
                self.tete = nouveau
            case_actuelle = nouveau
        self.dernier = nouveau # On a mis la dernière casedef a_gauche(self):
        if self.tete.gauche is None: # On doit créer une nouvelle case
            self.tete.gauche = Cellule(self.defaut, None, self.tete)
            self.premier = self.tete.gauche # qui devient la première case
        self.tete = self.tete.gauche # On y vadef a_droite(self):
        ...
    def lecture(self):
        return self.tete.valeur
    def ecriture(self, valeur):
        ...
    def afficher(self):
        ligne1 = "" # La ligne du contenu
        ligne2 = " " # La ligne avec la tête"case actuelle = self.premier
        while case_actuelle is not None:
            ligne1 += str(case_actuelle.value)if case_actuelle is self.tete:
                ligne2 += "^""
            else:
                ligne2 += " "case_actuelle = case_actuelle.droite
        print(ligne1)
        print(ligne2)
    def verifier(self, contenu):
        case<sub>_actuelle = self.premier</sub>
        for symbole in contenu:
            ...
        return ...
```
Le ruban Ruban("-1011-", 4) correspond au schéma suivant :

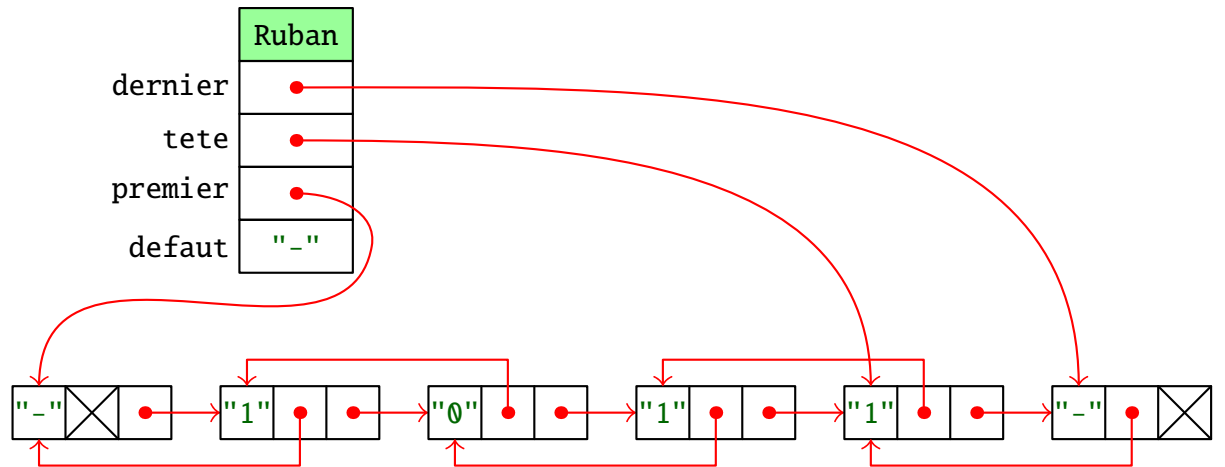

EXERCICE 1 : Compléter la méthode a\_droite(self) qui déplace la tête à droite sur le ruban. S'il n'y a pas de case à droite, il faut en créer une en mettant pour valeur self.defaut. Dans ce cas, il faut aussi penser à mettre à jour self.dernier.

```
\gg r = Ruban("-1011-", 4)
>>> r.afficher()
-1011-
    \lambda>>> r.a_droite()
>>> r.afficher()
-1011-
     \lambda>>> r.a_droite()
>>> r.afficher()
-1011--\lambda
```
Exercice 2 : Compléter la méthode ecriture(self, valeur) qui place le symbole valeur à l'emplacement de la tête.

```
\gg r = Ruban("-001-", 3)
>>> r.afficher()
-001-\lambda>>> r.ecriture("0")
>>> r.afficher()
-000-
   \pmb{\wedge}
```
#### *Modélisation des programmes*

Les programmes sont représentés par des listes de quintuplets :

(etat1, symbole\_lu, symbole\_ecrit, direction, etat2)

Avec :

- etat1 est un entier qui correspond à l'état de la machine avant l'instruction. L'état initial est 1 par défaut.
- symbole\_lu est un texte d'un seul caractère. Pour cette feuille, on n'utilisera que "0", "1"  $e^+$ <sup>"</sup> $-$ ".
- symbole\_ecrit est un texte d'un seul caractère.
- direction est un texte pouvant être "gauche" ou "droite".
- etat2 est un entier qui correspond à l'état de la machine après l'instruction.

Par exemple le programme ci-contre se traduit de la manière suivante :

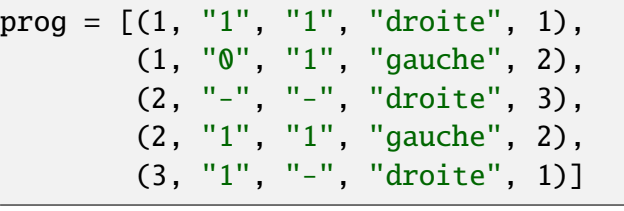

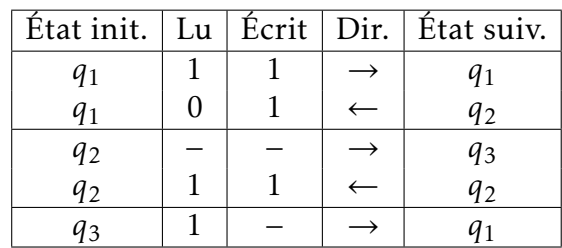

Afin de faciliter la saisie, nous allons utiliser la fonction suivante :

```
def compilation(prog):
    programme = []
    for ligne in prog:
        etat, lu, ecrit, direction, etat2 = 1igne.split()
        e = int(text)e2 = int(text2)if direction == "G":
            direct = "gauche"else:
            direct = "droite"programme.append((e, lu, ecrit, direct, e2))
    return programme
```
Chaque instruction est donnée sous la forme d'un seul texte où G et D correspondent aux directions. Voici la traduction du programme précédent.

compacteur =  $['1 1 1 1 0 1",$ "1 0 1 G 2",  $"2 - - D 3"$ . "2 1 1 G 2", "3 1 - D 1"] prog\_compact = compilation(compacteur)

*Implantation de la machine*

La machine est définie par une classe Machine qui contiendra un ruban, un état et deux autres attributs qui servent à stocker le nombre d'étapes exécutées et le nombre de fois où on a remplacé une valeur par une autre valeur sur le ruban.

```
class Machine:
    def __init__(self, contenu_Ruban, position, etat_init=1):
        self.etat = etat_init
        self.ruban = Ruban(contenu_Ruban, position)
        self.ecritures = 0 # Pour compter le nombre d'écriture
        self. etapes = \theta # Pour contrer le nombre d'étapes
    def afficher(self):
        print("etat",self.etat)
        self.ruban.afficher()
    def executer(self, programme):
        for instr in programme:
             (etat, lu, ecrit, direction, etat2) = instr
            if \cdot \cdot \cdot # On peut exécuter cette instruction
                 ... # Il faut écrire et se déplacer
                 if ecrit != lu: # On a change la valeur
                     self.ecritures += 1self.etat = ... # Nouvel état
                 self.etapes += 1 \# On met \lambda jour
                 return True
        return False
    def verifier(self, contenu):
        return self.ruban.verifier(contenu)
```
EXERCICE 3 : Compléter la méthode executer(self, programme) qui exécute la première instruction de programme qui correspond à l'état et à la valeur se trouvant sous la tête de lecture. La fonction renvoie un booléen indiquant si une instruction a pu être exécutée ou pas.

```
\gg m = Machine("-1011-", 1, 1)
>>> m.afficher()
etat 1
-1011-\lambda>>> m.executer(prog_compact)
True
>>> m.afficher()
etat 1
-1011-\lambda>>> m.executer(prog_compact)
True
>>> m.afficher()
etat 2
-1111-
\lambda>>> m.executer(prog_compact)
True
```
Au bout de plusieurs étapes, le programme fini par arriver dans un état final.

```
>>> m.executer(prog_compact)
True
>>> m.executer(prog_compact)
False
>>> m.afficher()
etat 1
--111--\lambda
```
La fonction execution(programme, position, contenu\_debut) permet d'exécuter un programme jusqu'à ce qu'il se termine. Chacune des étapes est affichée.

```
def execution(programme, position, contenu_debut):
   m = Machine(contenu_debut, position, 1)
   contrinuer = Truem.afficher()
   while continuer:
        continuer = m.executer(programme)
       m.afficher()
   print(f"Étapes : {m.etapes}")
   print(f"Écritures : {m.ecritures}")
```
Exercice 4 : Tester la fonction avec le programme prog\_compact, la position 1 et le contenu  $\overline{0}$  – 1011 – ".

EXERCICE 5 : Compléter la méthode verifier(self, contenu) de la classe Ruban qui renvoie un booléen indiquant si le contenu du ruban est exactement celui de contenu.

```
\gg ruban = Ruban("-1101-", 1)
>>> ruban.verifier("-1101-")
True
>>> ruban.verifier("-1011-")
False
>>> ruban.verifier("-1101--")
False
>>> ruban.verifier("-1011")
False
>>> ruban.verifier("1011")
False
```
Une fois cette méthode complétée, il est possible d'utiliser la méthode verifier de la classe Machine.

```
>>> m = Machine("-1011-", 1, 1)
>>> m.verifier("-1011-")
True
>>> m.verifier("-1011001-")
False
```
Afin de tester les programmes pour la machine de Turing, nous allons faire une fonction qui prend un programme et un jeu de tests et affiche le résultat de chaque test. Les tests sont de la forme (position\_initiale, contenu\_initial, contenu\_final). Les tests pour le programme précédent est :

```
tests_compact = [(1, "-1011-", "--111-"),(1, "-01101-", "---111-"),
                 (1, "-10010-", "---11-")]
```
Exercice 6 : Compléter la fonction validation(programme, liste\_tests) qui affiche un texte pour chaque test de liste\_tests indiquant si programme valide le test ou pas.

```
def validation(programme, liste_tests):
    for i in range(len(liste_tests)):
        position, contenu_debut, contenu_fin = liste_tests[i]
        m = Machine(contenu_debut, position, 1)
        ...
```

```
>>> validation(prog_compact, tests_compact)
Test 0 réussi
Test 1 réussi
Test 2 réussi
```

```
EXERCICE 7: Le programme ci-contre per-
met d'inverser le bit le plus à gauche sur
le ruban. On suppose que la tête se trouve
initialement sur ce bit ou à sa droite.
On pourra, par exemple, prendre le test:
(3, "-101-", "-001-").
```
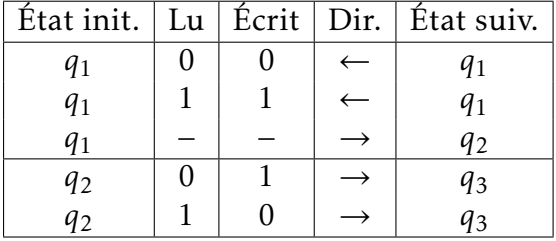

- 1) Traduire le programme ci-contre pour pouvoir le tester.
- 2) Écrire plusieurs tests pour ce programme.
- 3) Tester le programme avec votre jeu de tests.

## *Pour aller plus loin*

Exercice 8 : Écrire et tester les programmes solutions des exercices 3 à 8 de la feuille sur les machines de Turing.